## **IP Login History for WHMCS**

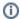

(i) Here you can buy the module

## **Description**

With this module you are able to track the login IP addresses of your clients. This is useful for law enforcement requests or to detect fraud easier. If an WHMCS Admin uses the "Login as Client" feature, the login will not be logged. Therefore, only client logins gets logged.

In the log you can see at a glance how many other accounts exist to which the logged IPs have logged in.

## Page Index

- Screenshots
- Installation Guide
  - System Requirements
  - Install the module
  - Intelligent Search CustomizationModal Content Customization
- Usage